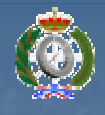

UNIVERSIDAD NACIONAL DE EDUCACIÓN A DISTANCIA Escuela Técnica Superior de Ingeniería Informática **Procesadores de Lenguajes**

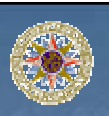

# Tema 4

Análisis Sintáctico Ascendente

Javier Vélez Reyes

#### Javier Vélez Reyes <u>ivele</u>

### Objetivos del Tema

- **Entender la estrategia de reducción-desplazamiento**
- **Presentar las gramáticas LR**
- **Entender la arquitectura de un analizador LR**
- **Entender el algoritmo de análisis LR**
- **Aprender a construir analizadores LR**
- **Presentar una clasificación general de gramáticas**

# Índice General Índice General

**Introducción** 

**Análisis ascendente reducción - desplazamiento**  Analizador ascendente SLR **E** Clasificación de gramáticas

#### Javier Vélez Reyes <u>ivelez@</u>

### Introducción Introducción

### Análisis sintáctico ascendente

**Parte de la cadena de entrada para construir la inversa** de una derivación por la derecha. Genera el árbol de análisis sintáctico partiendo de las hojas hasta alcanzar el axioma

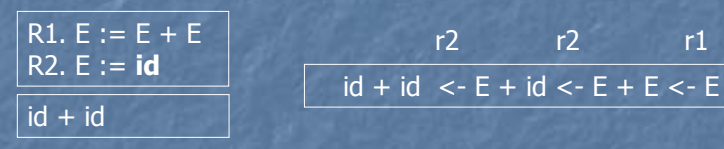

- $\overline{\phantom{a}}$  ¿Cuando puede reducirse por una parte izquierda lo que parece ser la parte derecha de una regla?
	- **Puede haber partes derechas comunes**
	- **Puede haber producciones ε**

#### Javier Vélez Reyes jvelez@

# Índice General Índice General

### **Introducción**

Análisis ascendente reducción – desplazamiento

- **Tipos de gramáticas**
- $\blacksquare$  Analizadores por reducción desplazamiento
- **Algoritmo de análisis**
- $\blacksquare$  Analizador ascendente SLR
- **E** Clasificación de gramáticas

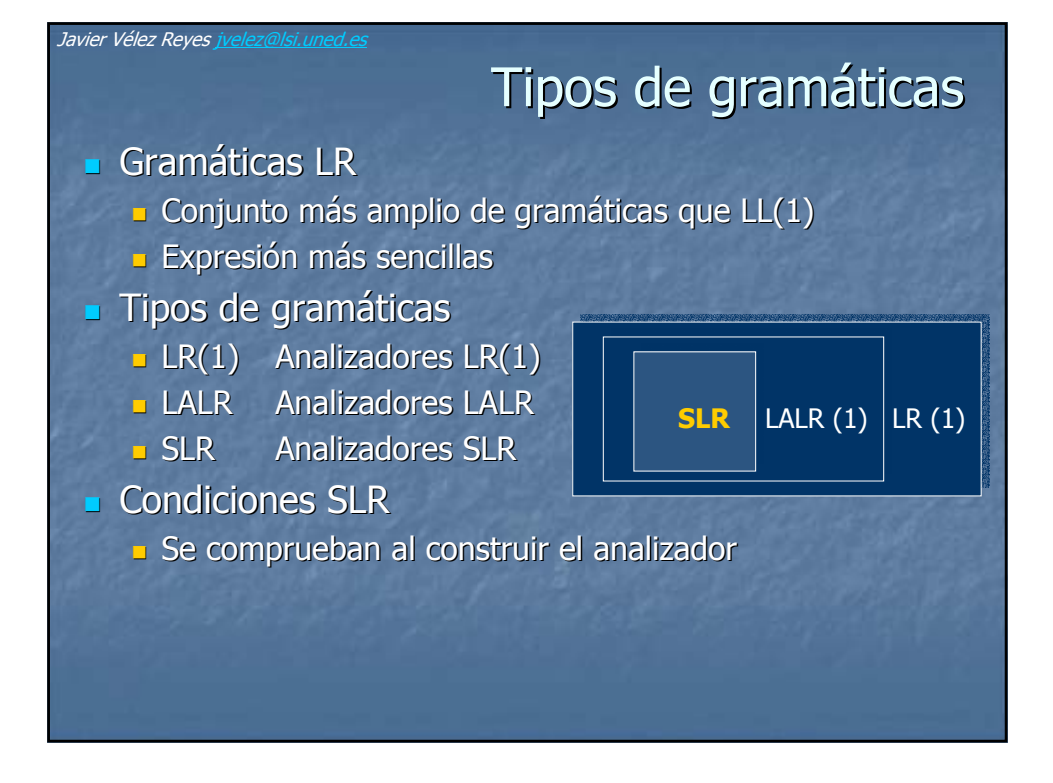

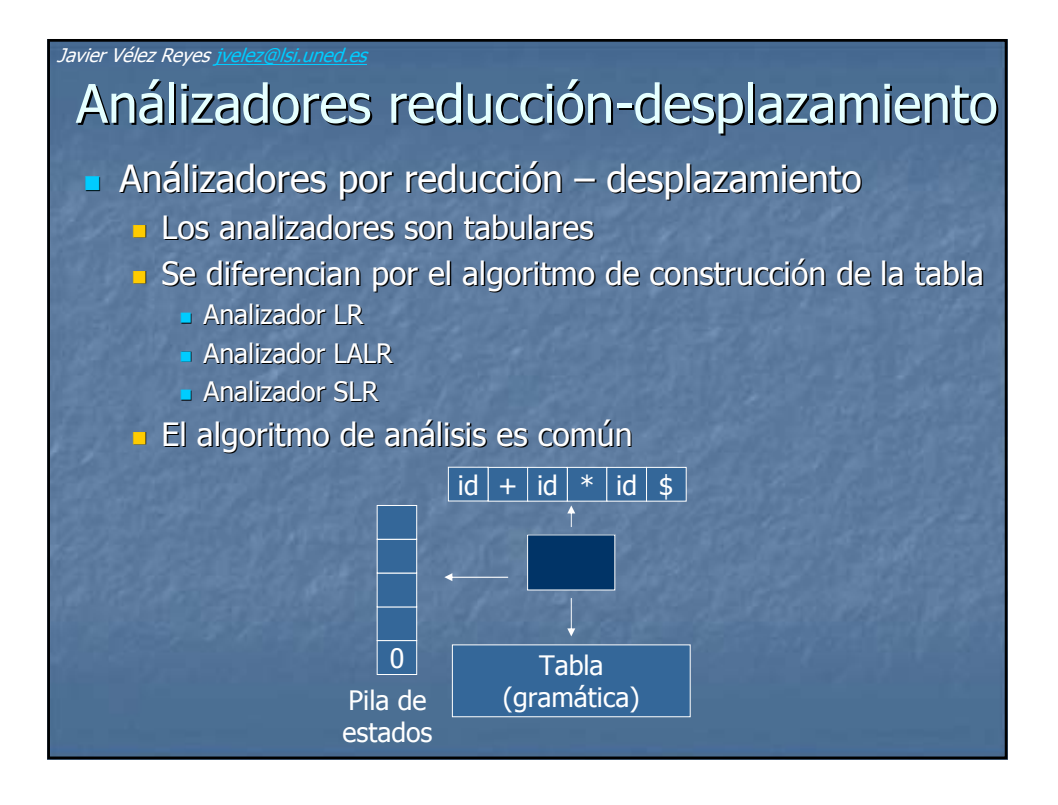

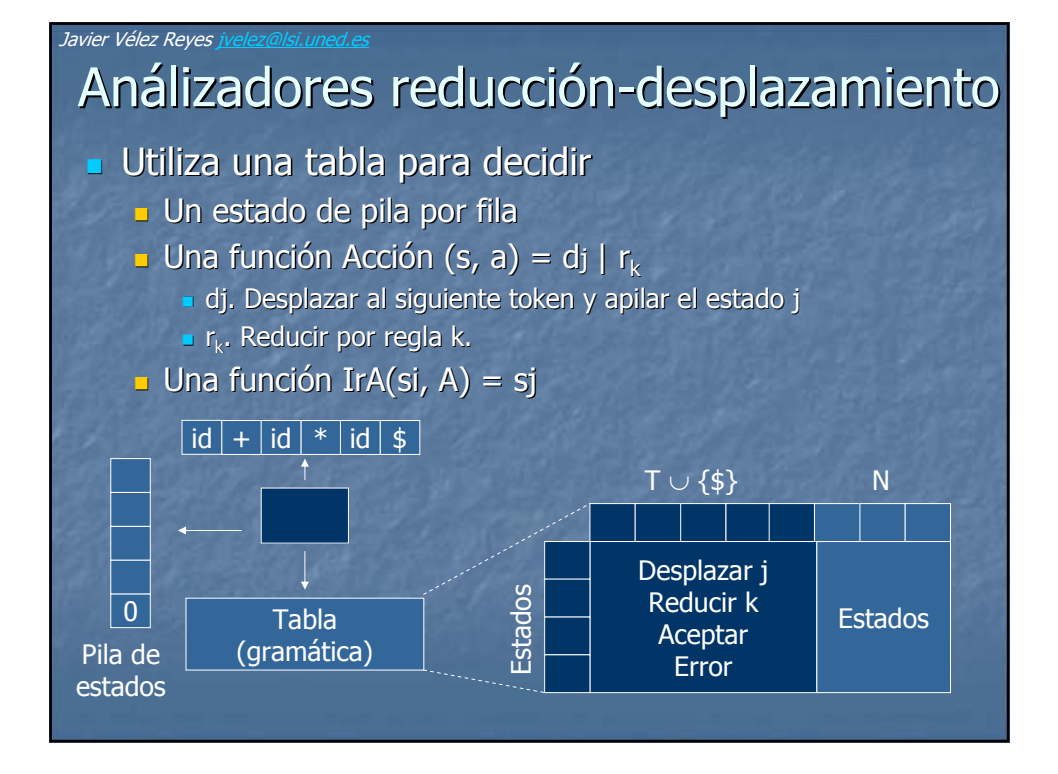

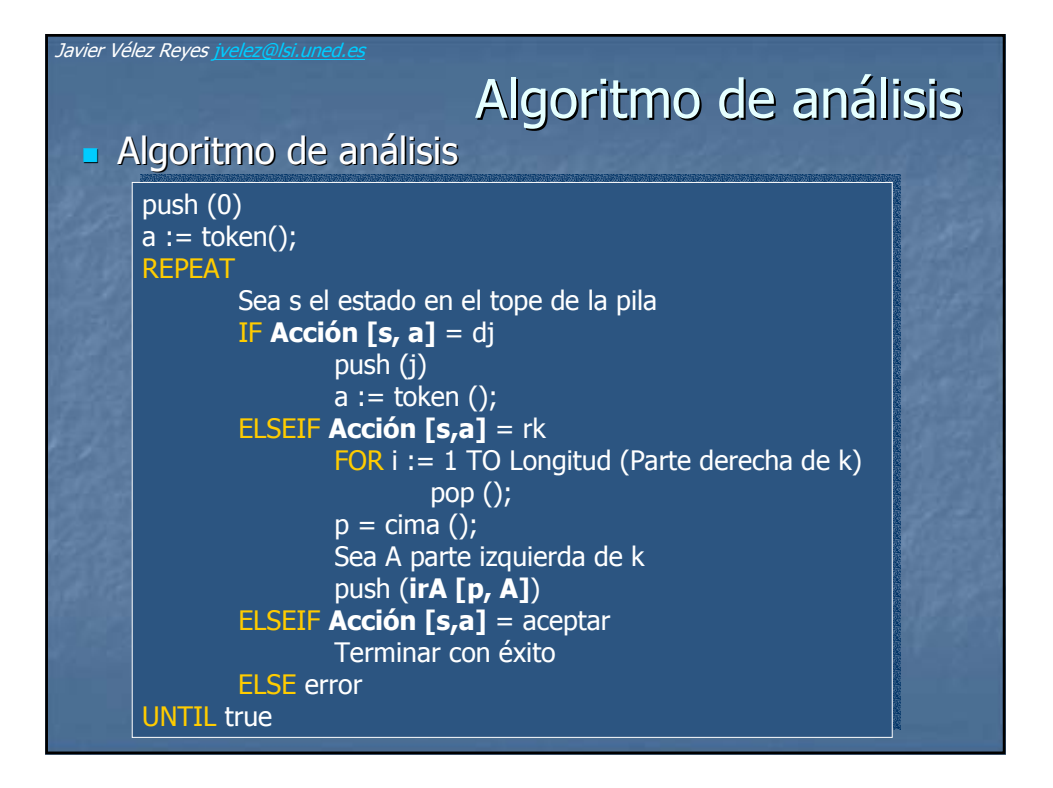

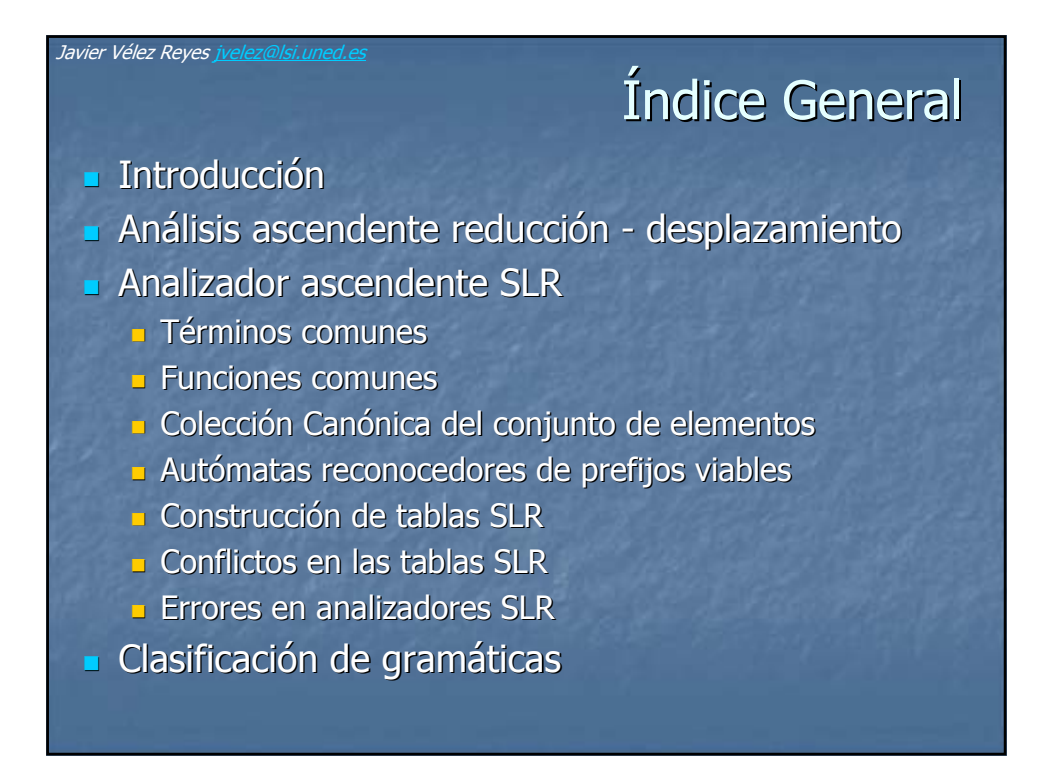

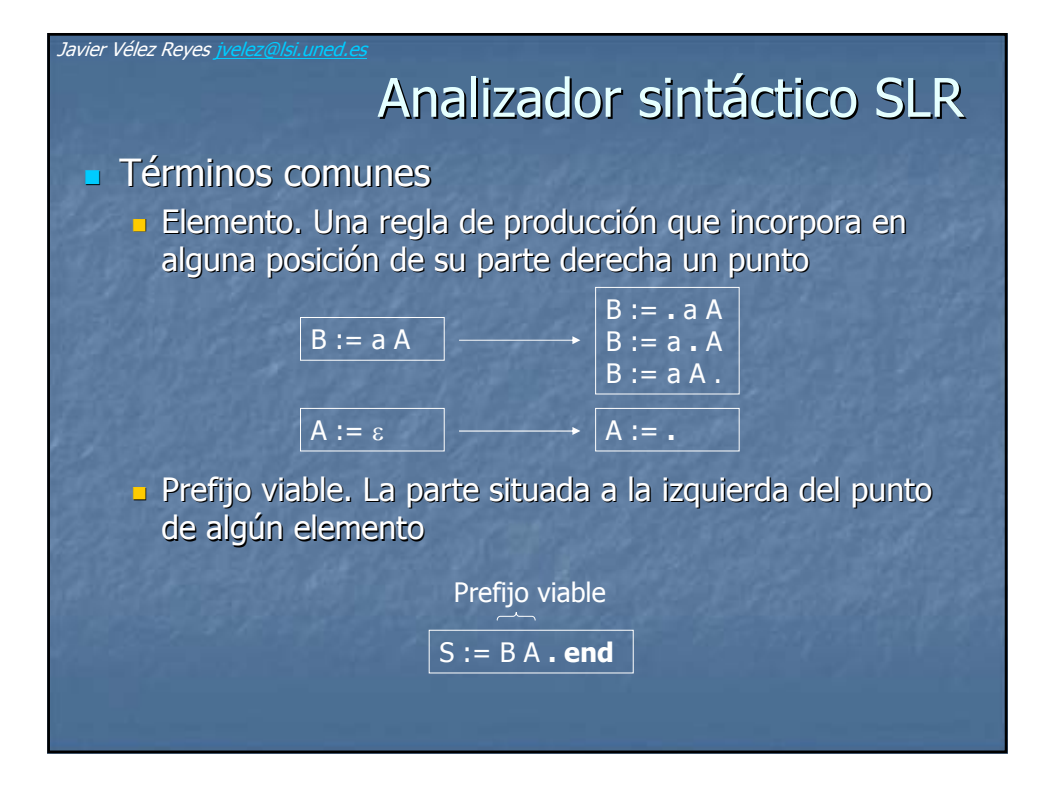

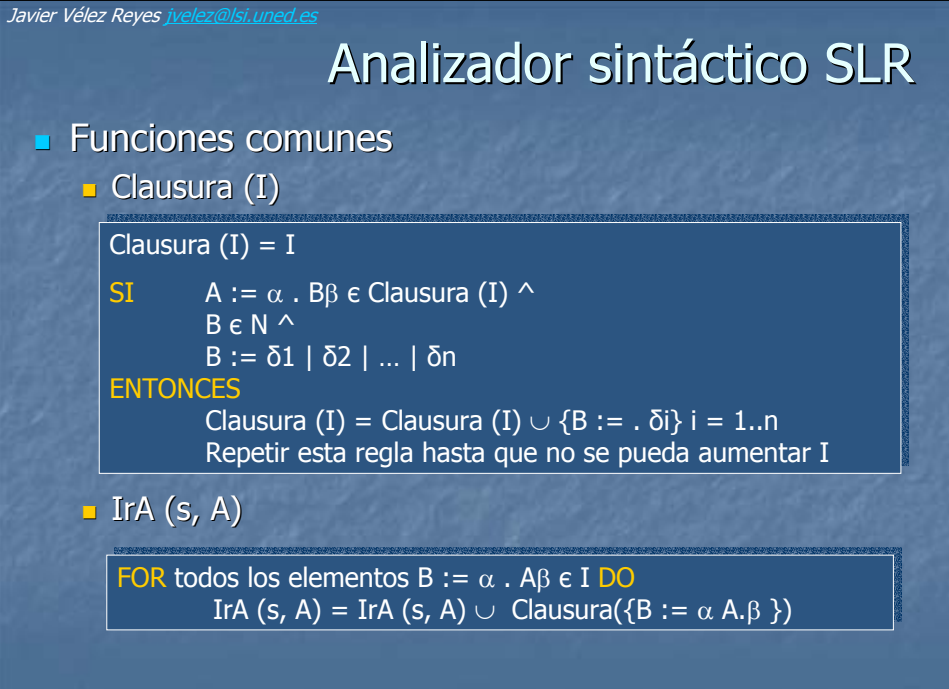

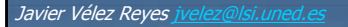

## Analizador sintáctico SLR

 Colección Canónica del conjunto de elementos Colección Canónica del conjunto de elementos **E** Colección de todos los conjuntos de elementos  $C = \{I_0, I_1, ...\}$ 

Construcción

Ampliar la gramática con S' := S Ampliar la gramática con S' := S

 $C =$  Clausura  $({S' := .S}) = I_0$ 

Para cada conjunto Ii є C y para cada A є {T  $\cup$  N} para el  $\vert$ que exista en Ii un elemento de tipo B :=  $\alpha$  . A $\beta$  $C = C \cup \text{IrA (Ii, A)}$ 

Repetir el paso anterior hasta que C no pueda ampliarse. Repetir el paso anterior hasta que C no pueda ampliarse.

## Analizador sintáctico SLR Analizador sintáctico SLR

 $\blacksquare$  Autómatas reconocedores de prefijos viables

- Los estados Sj del autómata son los conjuntos Ij de C
- **Las transiciones son los símbolos N**  $\cup$  T  $\cup$  {\$}

**Construcción** 

 $S0 = Clausura (\{S' := .S\})$ 

REPEAT REPEAT

Javier Vélez Reyes j

FOR cada A ε N ∪ T / Existe B :=  $\alpha$  . Aβ ε Si DO Crear un estado nuevo Sn = IrA (Si, A) (si no existe) Crear un estado nuevo Sn = IrA (Si, A) (si no existe) Crear una transición de Si a Sn etiquetada con A Crear una transición de Si a Sn etiquetada con A

En cada iteración considerar como Si cada Sn nuevo En cada iteración considerar como Si cada Sn nuevo

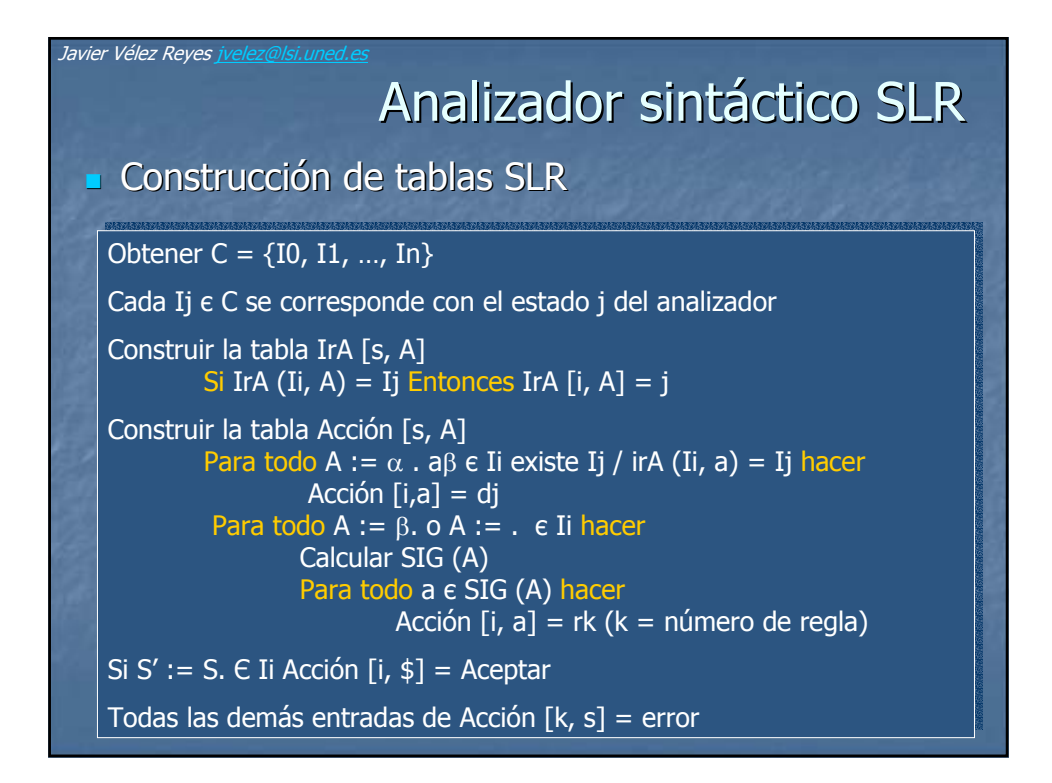

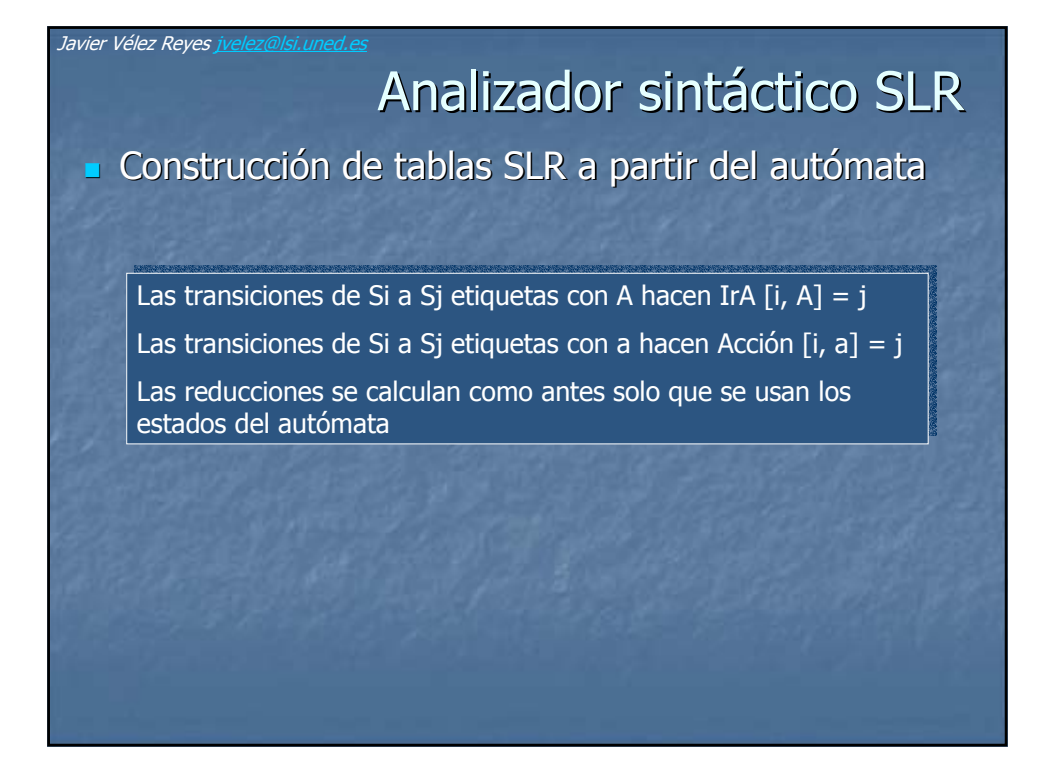

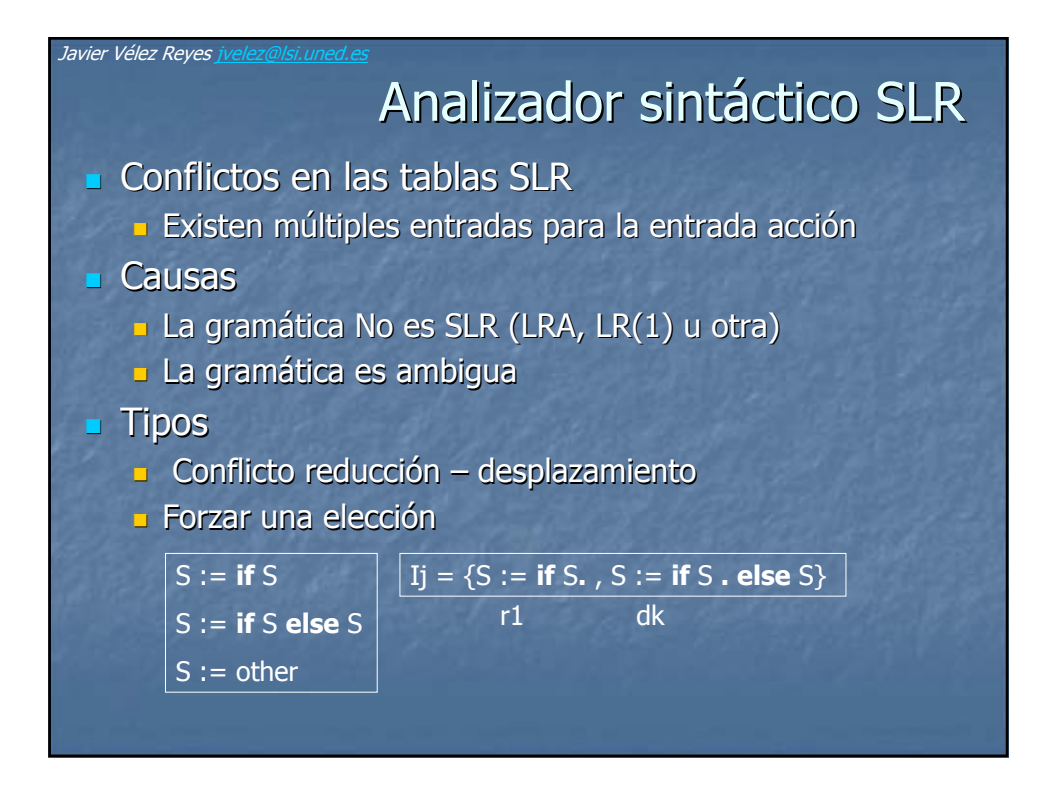

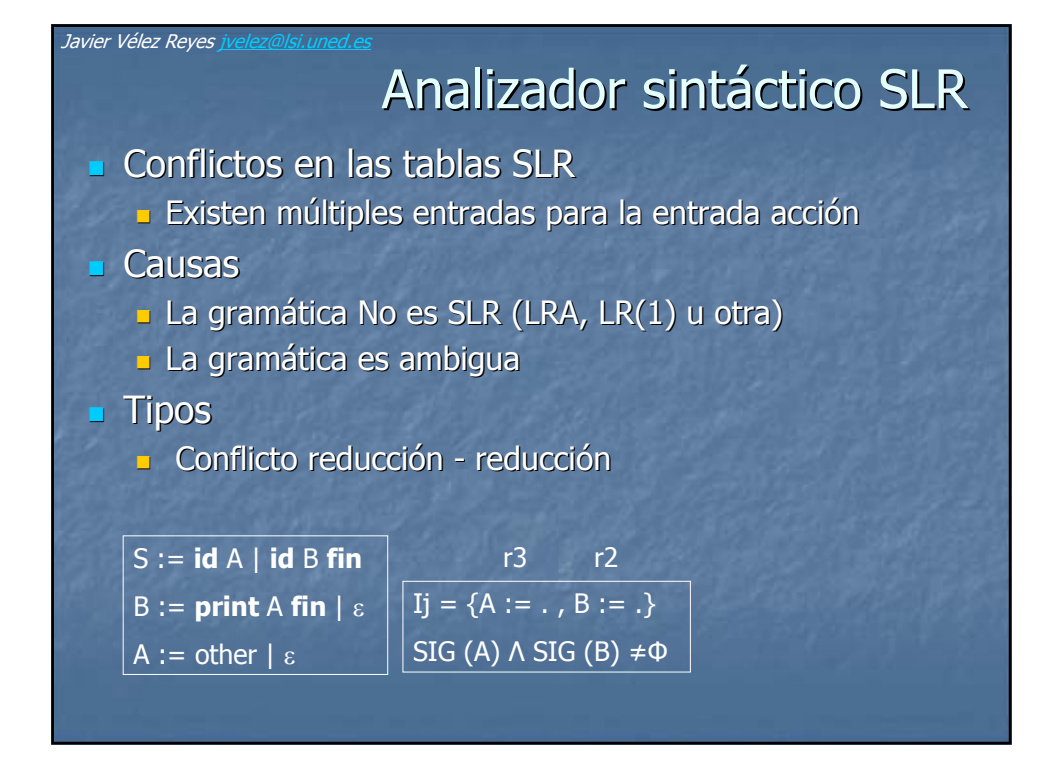

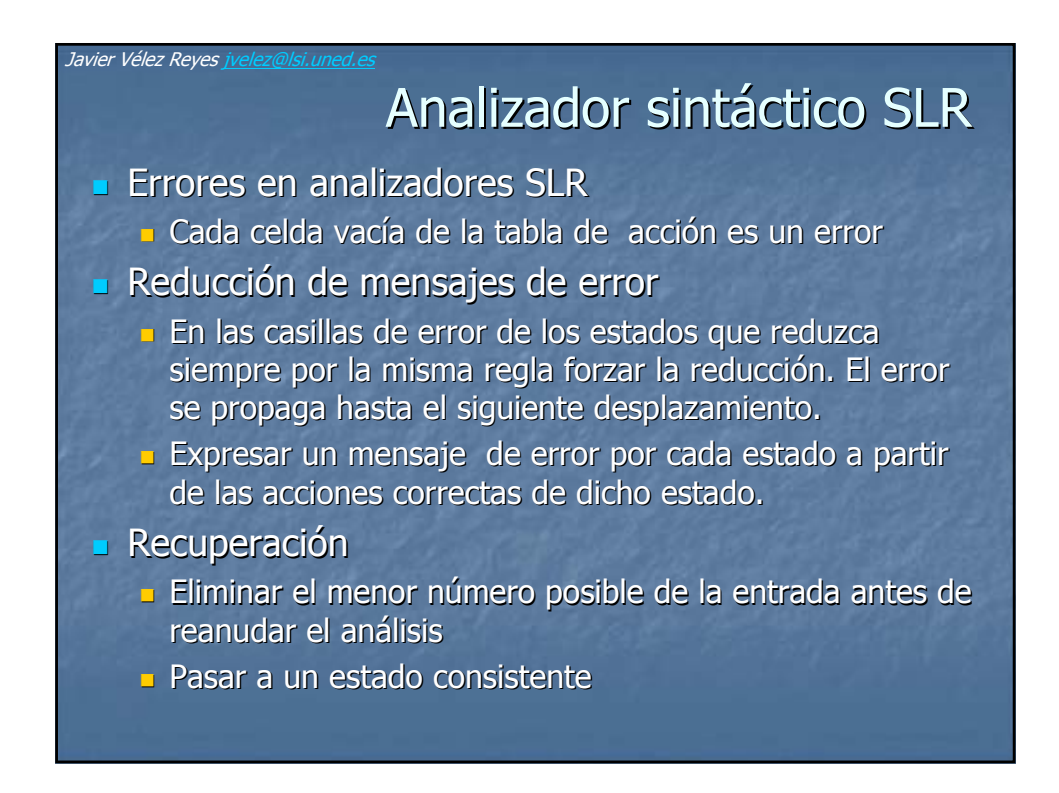

## Índice General Índice General

### Introducción Introducción

Javier Vélez Reyes <u>ivel</u>l

- Análisis ascendente reducción desplazamiento
- **Analizador ascendente SLR**
- $\blacksquare$  Clasificación de gramáticas

![](_page_10_Figure_0.jpeg)

![](_page_10_Picture_1.jpeg)